MS lesion segmentation in MR image: a multithresholding approach

## MS lesion segmentation in MR image: a multithresholding approach

## Davide Poggiali

Universit`a degli studi di Padova

Campus Scientifico Mestre, November 4, 2014

MS lesion segmentation in MR image: a multithresholding approach Introduction What is Multiple Sclerosis

> Multiple Sclerosis (MS) is an autoimmune, chronic and disabling disease of the human central nervous system, histologically characterized by multifocal areas of inflammatory demyelination within white matter (WM) and grey matter (GM). The current MS diagnostic criteria include cerebral and spinal Magnetic Resonance Imaging (MRI) to demonstrate the dissemination in space and time of inflammatory lesions.

MS lesion segmentation in MR image: a multithresholding approach **L**Introduction  $\mathrel{\sqsubseteq}_{\mathsf{Segmentation}}$ 

> In order to obtain useful information about the status of the illness such as:

- $\blacktriangleright$  (mean) cortical thickness,
- ▶ WM volume, GM volume,
- ▶ WM lesion volume, GM lesion volume

a segmentation of the brain 3D MRI images is needed.

MS lesion segmentation in MR image: a multithresholding approach **L**Introduction  $\mathrel{\sqsubseteq}_{\mathsf{Segmentation}}$ 

Segmentation of an image

$$
f:\Omega\subset\mathbb{R}^3\to\mathbb{R}
$$

is the partitioning of  $\Omega = \cup_{i=1}^n \Omega_i$  such that  $f$  is almost constant on each segment Ω*<sup>i</sup>* .

Manual segmentation is difficult and time-consuming, hence an efficient automatic method is needed.

MS lesion segmentation in MR image: a multithresholding approach  $\mathrel{\mathop{\rule{0pt}{\text{}}}}\mathrel{\mathop{\rule{0pt}{\text{}}}}$  <br> Lintroduction  $\mathrel{\sqsubseteq}_{\mathsf{Segmentation}}$ 

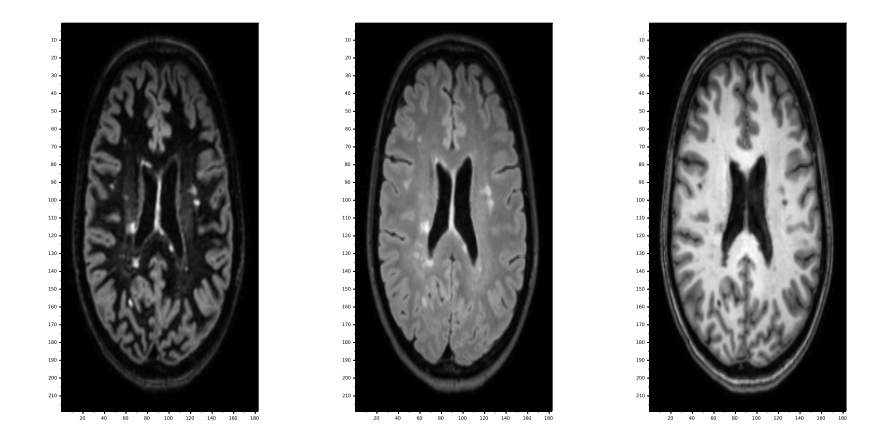

Aligned MRI images of DIR, FLAIR, T1w sequences of the same brain at the same slice.

MS lesion segmentation in MR image: a multithresholding approach  $\mathrel{\mathop{\rule{0pt}{\text{\rule{0pt}{1.5}}}}$   $\mathrel{\mathop{\rule{0pt}{1pt}}{\text{\rule{0pt}{1.5}}}}$  Tools for segmentation  $\mathrel{\rule{0pt}{1.1ex}\rule{0pt}{1.1ex}}$  Joint Histogram

> The histogram of a signal  $s = (s_1, \ldots, s_n), s_i \in [0, N - 1]$  is defined as

$$
h_i = |\{s_k = i+1\}_{k=1,\dots,n}|, i = 1,\dots,N
$$

The joint histogram of two aligned signals

*s* = (*s*1*, . . . ,sn*)*, t* = (*t*1*, . . . ,tn*)*, s<sup>i</sup> ,t<sup>i</sup> ∈* [0*, N −* 1] is the matrix

 $H_{i,j} = |\{s_k = i + 1, t_K = j + 1\}_{k=1,\dots,n}, \, i, j = 1, \dots, N$ 

MS lesion segmentation in MR image: a multithresholding approach  $L_{\text{Tools}}$  for segmentation Joint Histogram

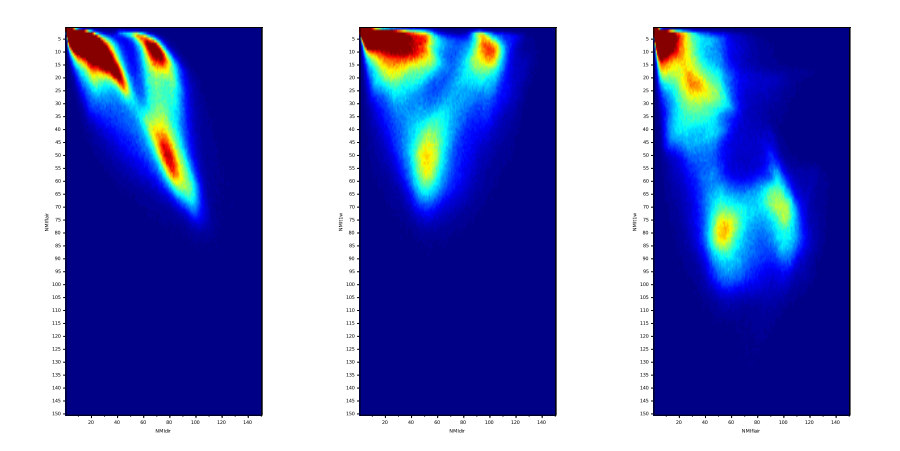

Joint histogram of the three images computed two-by-two.

MS lesion segmentation in MR image: a multithresholding approach  $\mathrel{\mathop{\rule{0pt}{\text{\rule{0pt}{1.5}}}}$   $\mathrel{\mathop{\rule{0pt}{1pt}}{\text{\rule{0pt}{1.5}}}}$  Tools for segmentation  $L_{\text{Peak finding}}$ 

A peak of a map, for instance

$$
f:\Omega\subset\mathbb{R}^2\to\mathbb{R}
$$

is simply a point of local maximum  $\bar{x}$ .

Hence a point such that  $\nabla f(\bar{x}) = 0$  and  $H_f(\bar{x})$  is positive definite.

MS lesion segmentation in MR image: a multithresholding approach  $\mathrel{\mathop{\rule{0pt}{\text{\rule{0pt}{1.5}}}}$  Tools for segmentation  $\mathsf{L}_{\mathsf{Gravity\ map}}$ 

> To assign an area of influence to each of the peaks, we think the joint histogram as a mass map of some bodies using the well-known formula

$$
F = \frac{m_1 m_2}{d^2} = \frac{m(x) - m(p)}{\|x - p\|_2^2}
$$

where *p* is the peak and *x* a point of the histogram. A point *x* belongs to the orbit of *p* if the force *F* is greater than the force applied by all the other peaks *p ′* .

MS lesion segmentation in MR image: a multithresholding approach  $\mathsf{L}\text{-}\mathsf{Tools}$  for segmentation  $\mathsf{L}_{\mathsf{Gravity\ map}}$ 

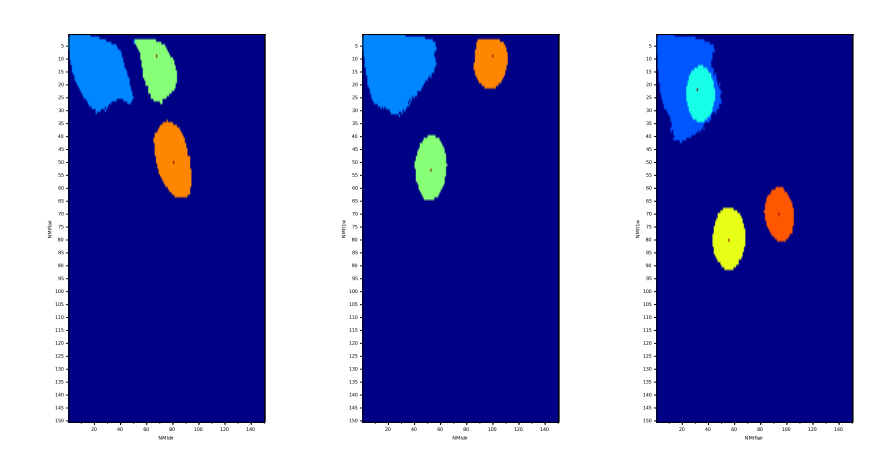

Gravity maps over the joint histogram.

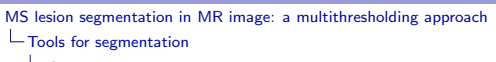

 $\mathsf{L}_{\mathsf{G}\mathsf{ravity}}$  map

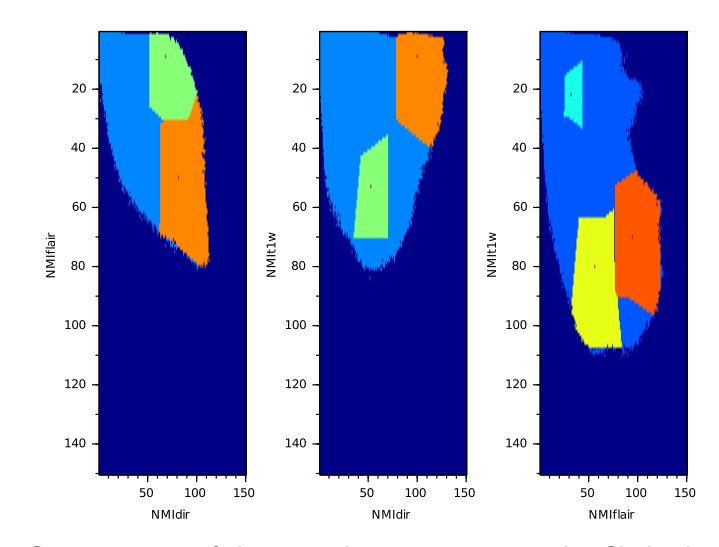

Gravity maps of the same histogram, using the Chebyshev distance.

MS lesion segmentation in MR image: a multithresholding approach  $\mathrel{\mathop{\rule{0pt}{\text{\rule{0pt}{1.5em}}}}$  Tools for segmentation  $\mathsf{L}_{\mathsf{Gravity\ map}}$ 

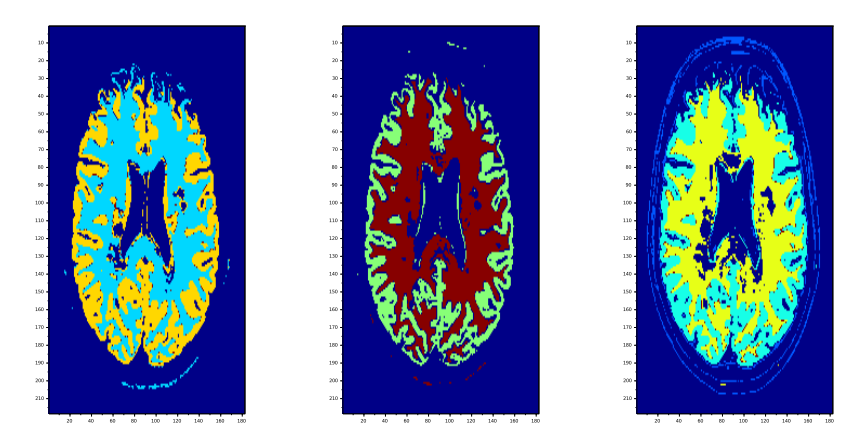

Maps obtained by threshold coupled images as indicated in the gravity maps.

MS lesion segmentation in MR image: a multithresholding approach  $\mathrel{\mathop{\rule{0pt}{\text{\rule{0pt}{1.5}}}}$  Tools for segmentation  $L$  Erode-dilate

> Let *I ∈ {*0*,* 1*} Nx...xN* be a binary (n-dimensional) image. *I* can be represented as the set of its non-zero indexes,

$$
A=\{p|I(p)=1\}\subset\mathbb{Z}^n.
$$

For instance the 2D cross is *H* = *{*(1*,* 0)*,*(0*,* 1)*,*(0*,* 0)*,*(*−*1*,* 0)*,*(0*, −*1)*}*.

MS lesion segmentation in MR image: a multithresholding approach  $\mathrel{\mathop{\rule{0pt}{\text{\rule{0pt}{1.5}}}}$  Tools for segmentation  $L$  Erode-dilate

> Let *I ∈ {*0*,* 1*} Nx...xN* be a binary (n-dimensional) image. *I* can be represented as the set of its non-zero indexes,

$$
A=\{p|I(p)=1\}\subset \mathbb{Z}^n.
$$

For instance the 2D cross is *H* = *{*(1*,* 0)*,*(0*,* 1)*,*(0*,* 0)*,*(*−*1*,* 0)*,*(0*, −*1)*}*. On such sets we can define a number of operations:

- ▶ union and intersection as usual
- ▶ inversion:  $\bar{A} = \{p \notin A\}$
- ► shift by  $v \in \mathbb{Z}^n$ :  $A_v = \{a + v | i \in A\}$
- ▶ reflection: *H ∗* = *{−h|h ∈ H}*

MS lesion segmentation in MR image: a multithresholding approach  $\overline{\phantom{a}}$  Tools for segmentation  $L$  Erode-dilate

Given  $H \in \mathbb{Z}^n$  a structuring element and *I* a binary image we can define: Dilation by *H*

$$
A \oplus H = \{a + h | i \in A, h \in H\} = \bigcup_{h \in H} A_h
$$

Erosion by *H*

$$
A \ominus H = \{a - h | i \in A, h \in H\} = \bigcup_{h \in H} A_{-h}
$$

Erosion is not the inverse of dilation but

$$
A\oplus H=\overline{\overline{A}\ominus H^*}
$$

MS lesion segmentation in MR image: a multithresholding approach  $\mathsf{L}\text{-}\mathsf{Tools}$  for segmentation  $\mathrel{\mathop{\rule{.15pt}{.}}\mathrel{\mathop{\rule{.15pt}{.15pt}}\mathrel{\mathop{\rule{.15pt}{.15pt}}\mathrel{\mathop{\rule{.15pt}{.15pt}}\mathrel{\rule{.15pt}{.15pt}}}}$ 

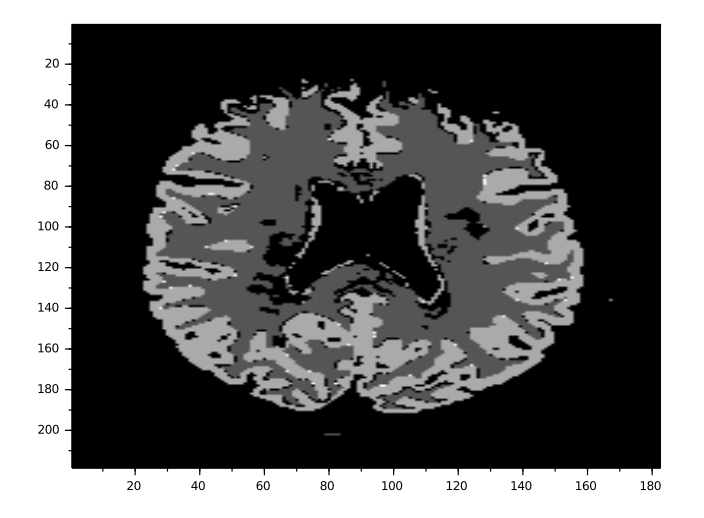

Segmentation of GM and WM before...

MS lesion segmentation in MR image: a multithresholding approach  $\Box$  Tools for segmentation  $\mathrel{\mathop{\rule{.15pt}{.}}\mathrel{\mathop{\rule{.15pt}{.15pt}}\mathrel{\mathop{\rule{.15pt}{.15pt}}\mathrel{\mathop{\rule{.15pt}{.15pt}}\mathrel{\rule{.15pt}{.15pt}}}}$ 

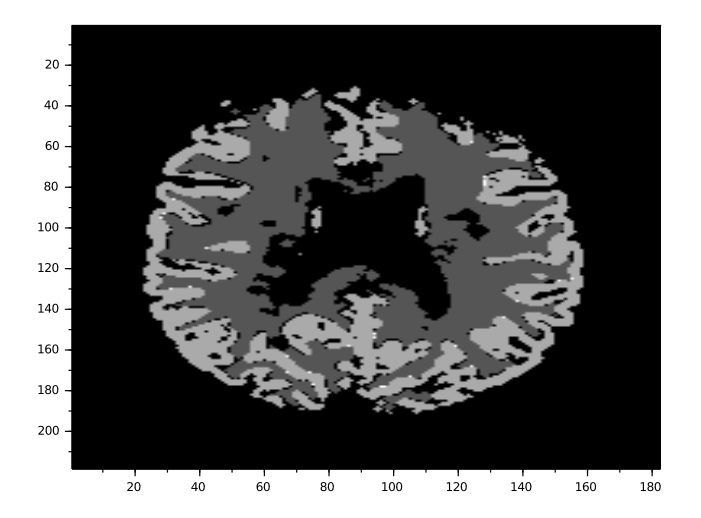

...and after one erode-dilate cycle using the 3d cross.

MS lesion segmentation in MR image: a multithresholding approach WM lesion segmentation

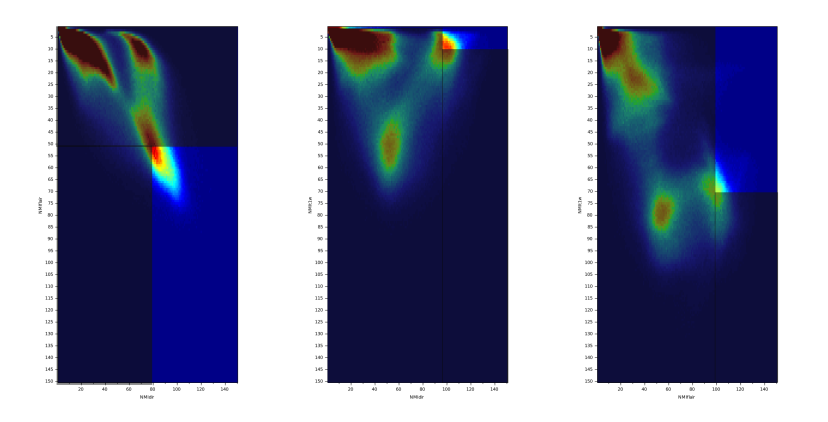

For finding the lesions, we extract a part of the joint histogram and look for peaks in this area.

MS lesion segmentation in MR image: a multithresholding approach **Results** 

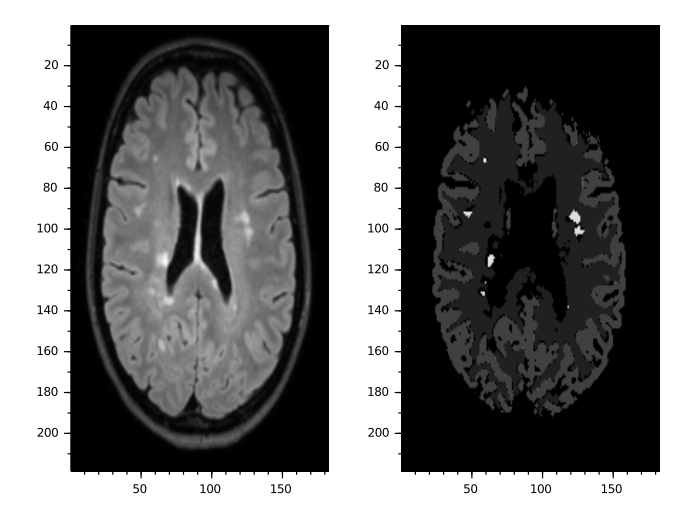

Lesion map found by the algorithm.

MS lesion segmentation in MR image: a multithresholding approach  $L$ Results

What we have done:

- $\triangleright$  fast algorithm for WM lesion mapping (1 min of total running time)
- ▶ preliminary tests on 10 patients

To be done/work in progress:

- ▶ validation of the algorithm by comparison over manually drawn maps
- ▶ apply a similar algorithm for GM lesions (more challenging)
- ▶ relaxation of the algorithm in order to find local hyper/hypo-intensities

MS lesion segmentation in MR image: a multithresholding approach  $L$ Results

> The softare package descibed in this presentation, Automatic Lesion Segmentation, is available in Scilab File Excange at the Image Processing section

https://fileexchange.scilab.org/toolboxes/324000

As input three co-registered 3D DIR, FLAIR and T1w images are needed in Nifti (.nii/.nii.gz) or Analyze (.hdr, .img) format. As output the user can save the desired map (GM, WM or lesion map) in Analyze format.

MS lesion segmentation in MR image: a multithresholding approach **Results** 

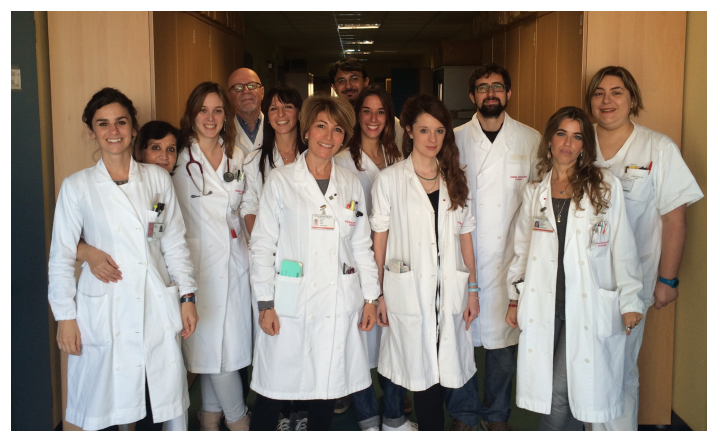

## Thank you!

MS lesion segmentation in MR image: a multithresholding approach  $\begin{tabular}{l} \hline \textbf{Essential bibliography} \end{tabular}$ 

> F Kurugollua, B Sankurc, A.E Harmancidl, *Color image segmentation using histogram multithresholding and fusion*, Image and Vision Computing, 2001

Z Zeng, R Zwiggelaar, *Joint Histogram Modelling for Segmentation Multiple Sclerosis Lesions*, Springer Berlin Heidelberg, 2011

W Burger, MJ Burge, *Principles of Digital Image Processing: Fundamental Techniques*, Undergraduate Topics in Computer Science, 2009